## **TABLA DE CONTENIDOS.**

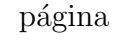

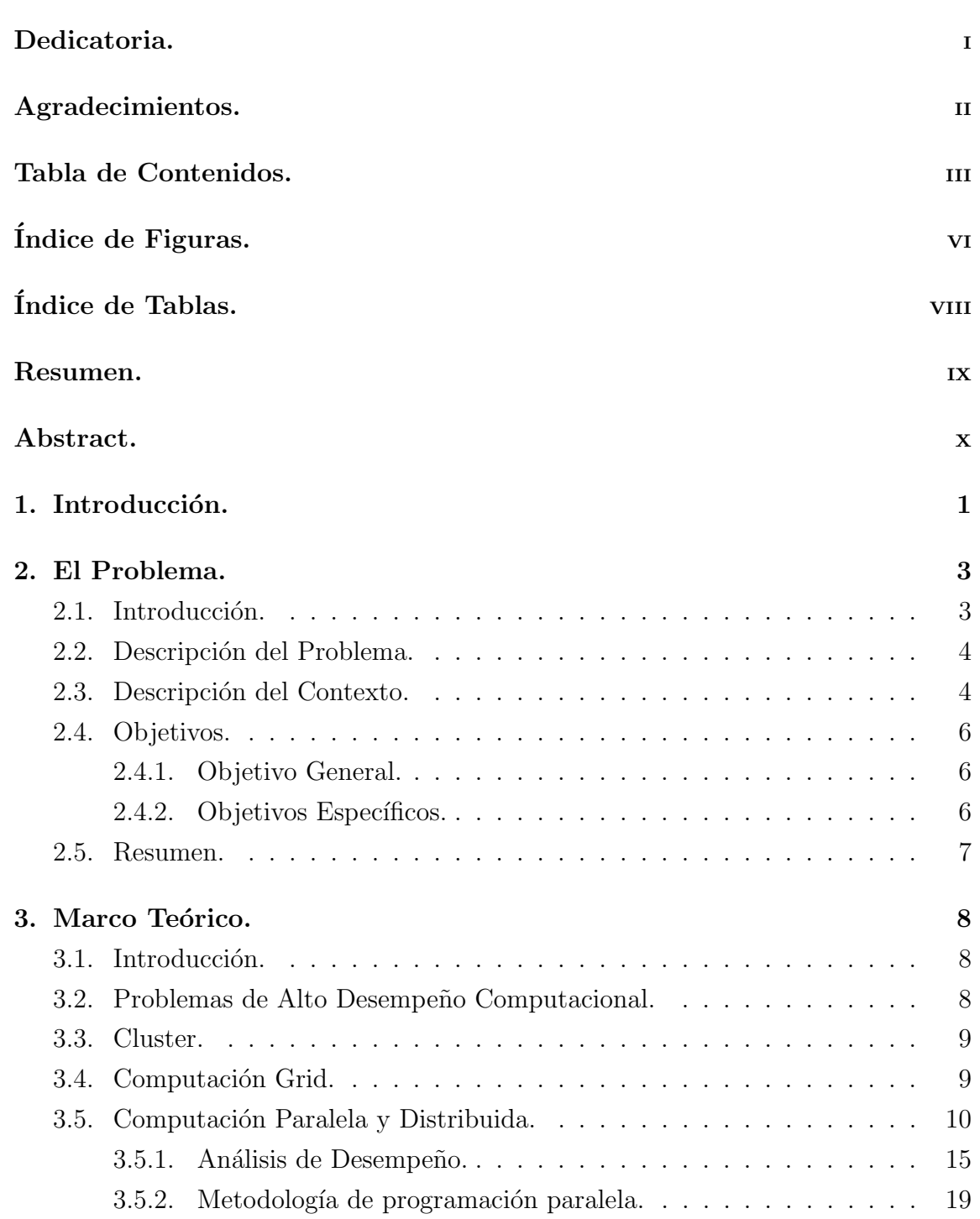

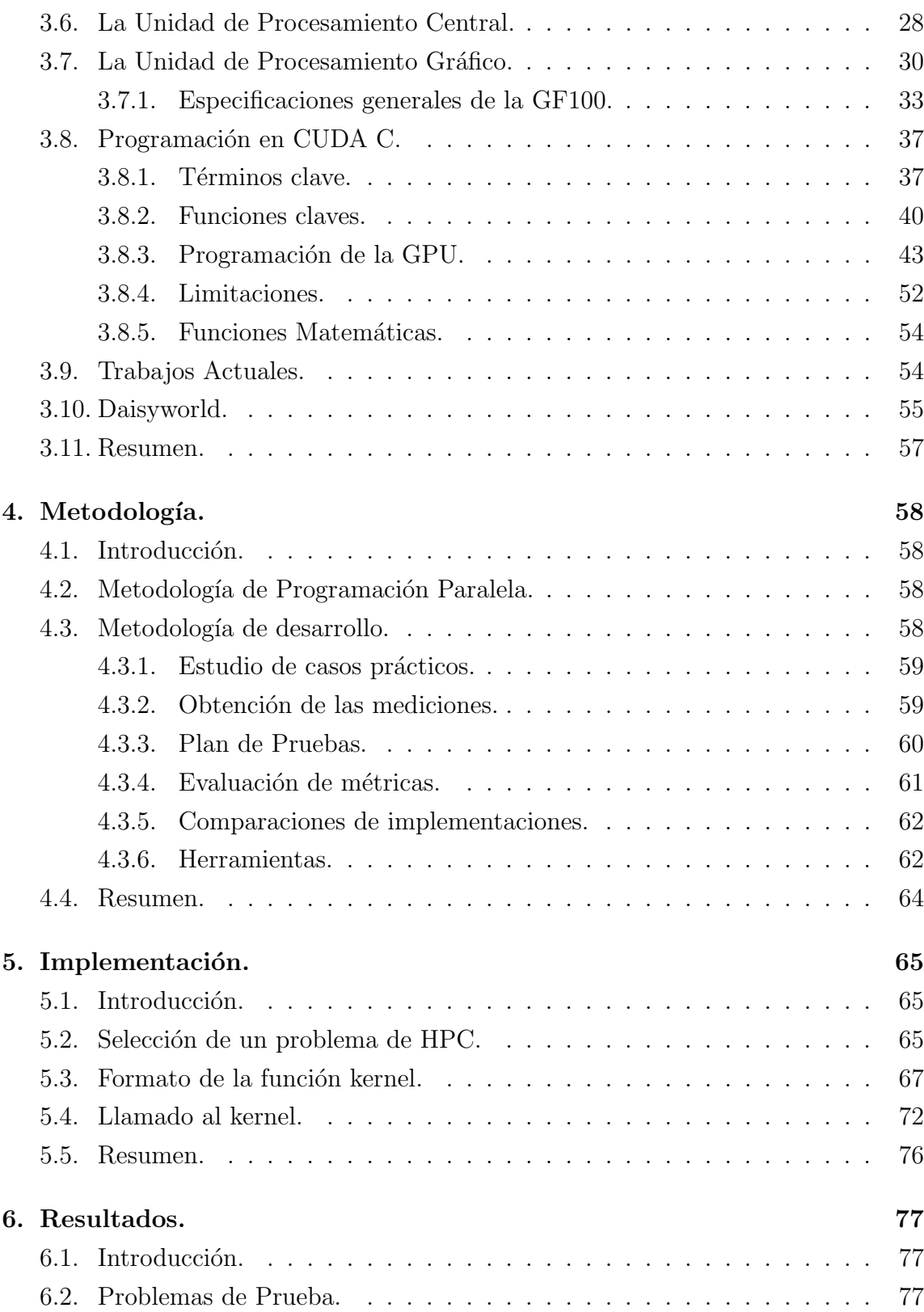

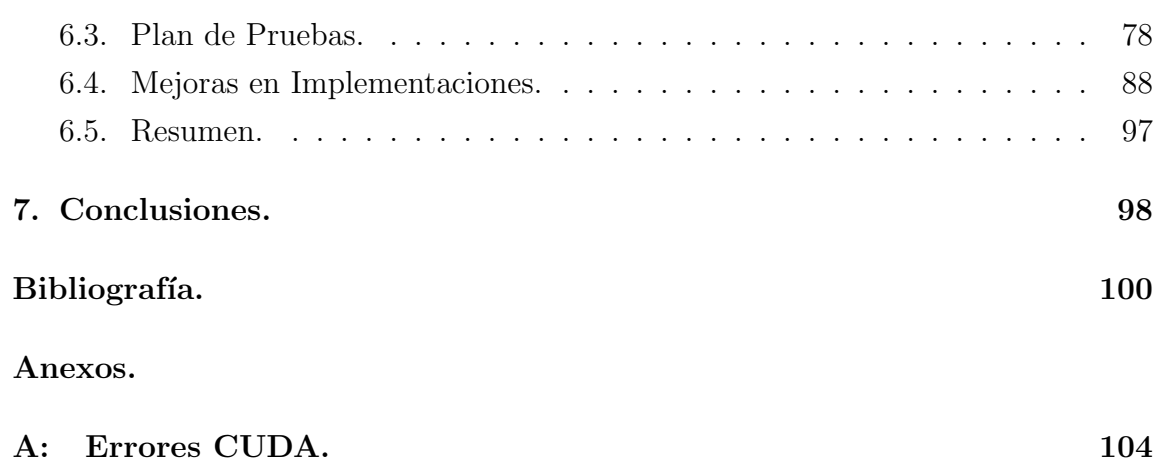

## ÍNDICE DE FIGURAS.

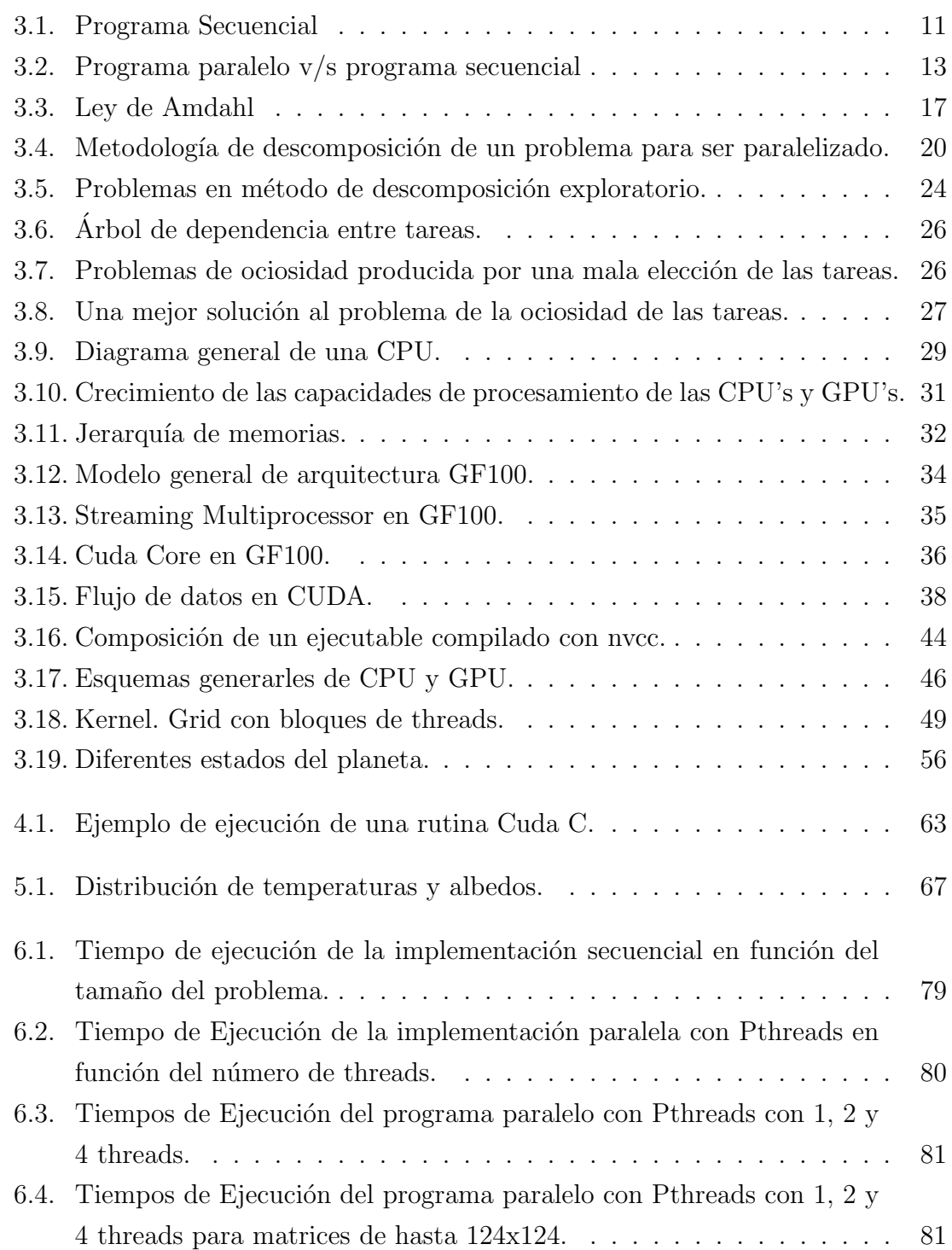

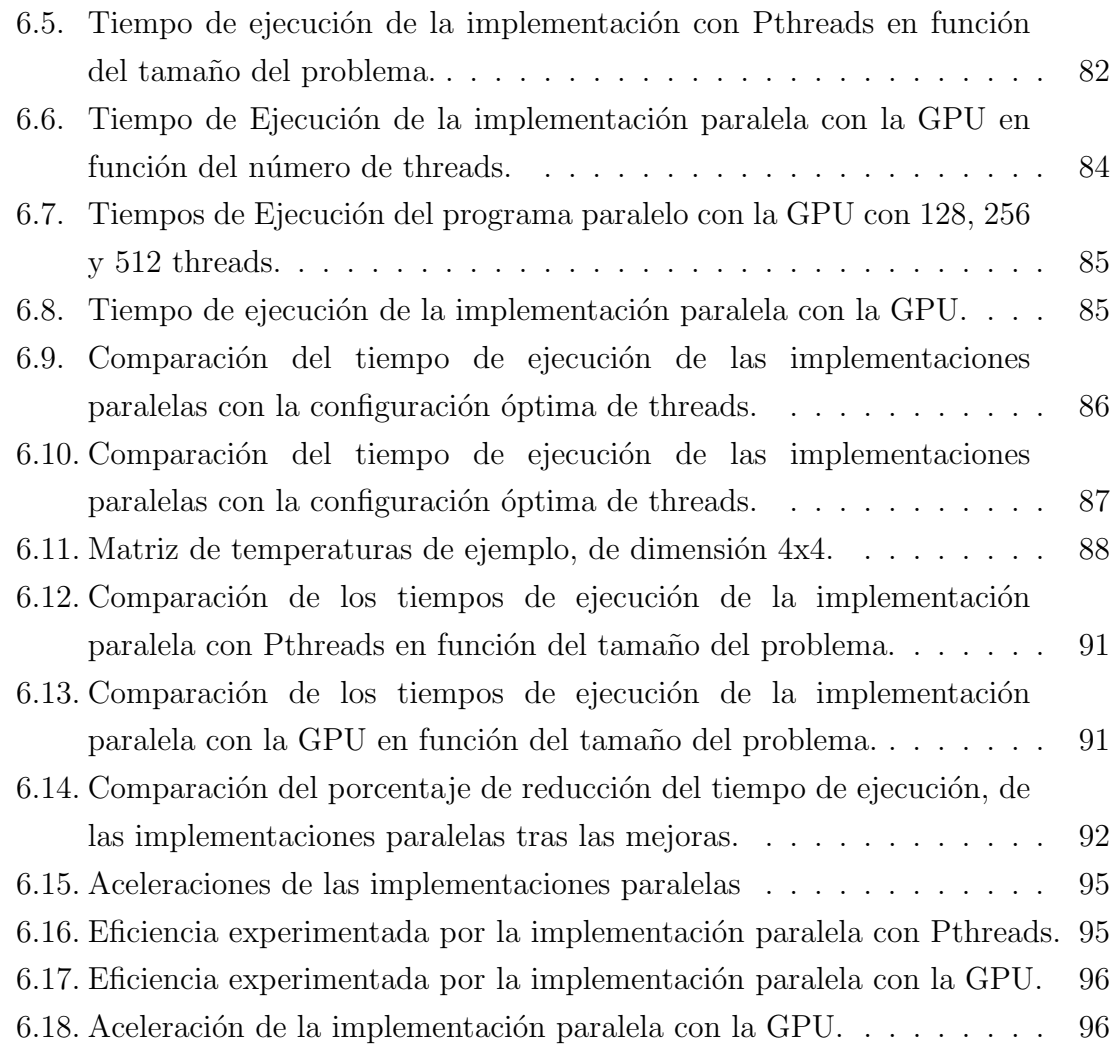

## ÍNDICE DE TABLAS.

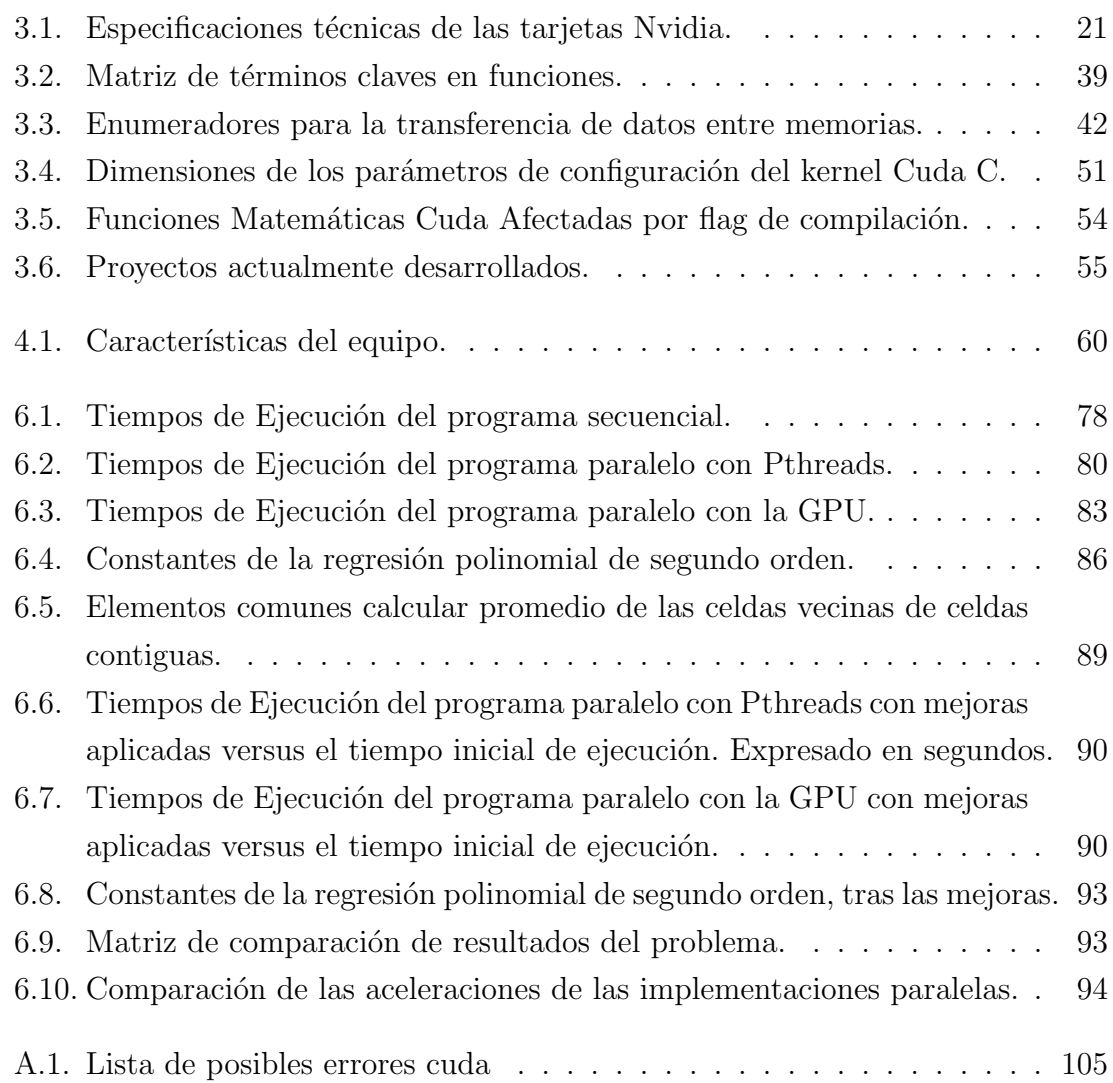